Комитет образования науки Курской области

Областное бюджетное профессиональное образовательное учреждение «Курский электромеханический техникум»

> ДОКУМЕНТ ПОДПИСАН ЭЛЕКТРОННОЙ ПОДПИСЬЮ

Сертификат: 49B21F07307E2F90A24C89E52CEF2F06 в<br>Владелец: Соколов Юрий Алек Действителен: с 18.02.2022 до 14.05.2023

УТВЕРЖДАЮ: Директор техникума Ю.А. Соколов <u>31 жавнучита 2020 г.</u>

### **РАБОЧАЯ ПРОГРАММА ПРОФЕССИОНАЛЬНОГО МОДУЛЯ ПМ.01 РАЗРАБОТКА ТЕХНОЛОГИЧЕСКИХ ПРОЦЕССОВ УПРАВЛЯЮЩИХ ПРОГРАММ ДЛЯ ИЗГОТОВЛЕНИЯ ДЕТАЛЕЙ МЕТАЛЛООБРАБАТЫВАЮЩИХ АДДИТИВНЫХ ПРОИЗВОДСТВАХ, ТОМ ЧИСЛЕ АВТОМАТИЗИРОВАННЫХ**

для специальности 15.02.15 Технология металлообрабатывающего производства

форма обучения очная

Рабочая программа разработана в соответствии с Федеральным государственным образовательным стандартом среднего профессионального образования по специальности 15.02.15 Технология металлообрабатывающего производства, утвержденным приказом Министерства образования и науки Российской Федерации от «09» декабря 2016 г. №1561.

Разработчики: преподаватель преподаватель высшей квалификационной категории

А.А. Бойченко Е.В. Бочаров

Рабочая программа рассмотрена и одобрена на заседании П(Ц)К преподавателей профессионального цикла по направлению подготовки 15.00.00 Машиностроение протокол № 1 от « 31 » севедете 2020 г.

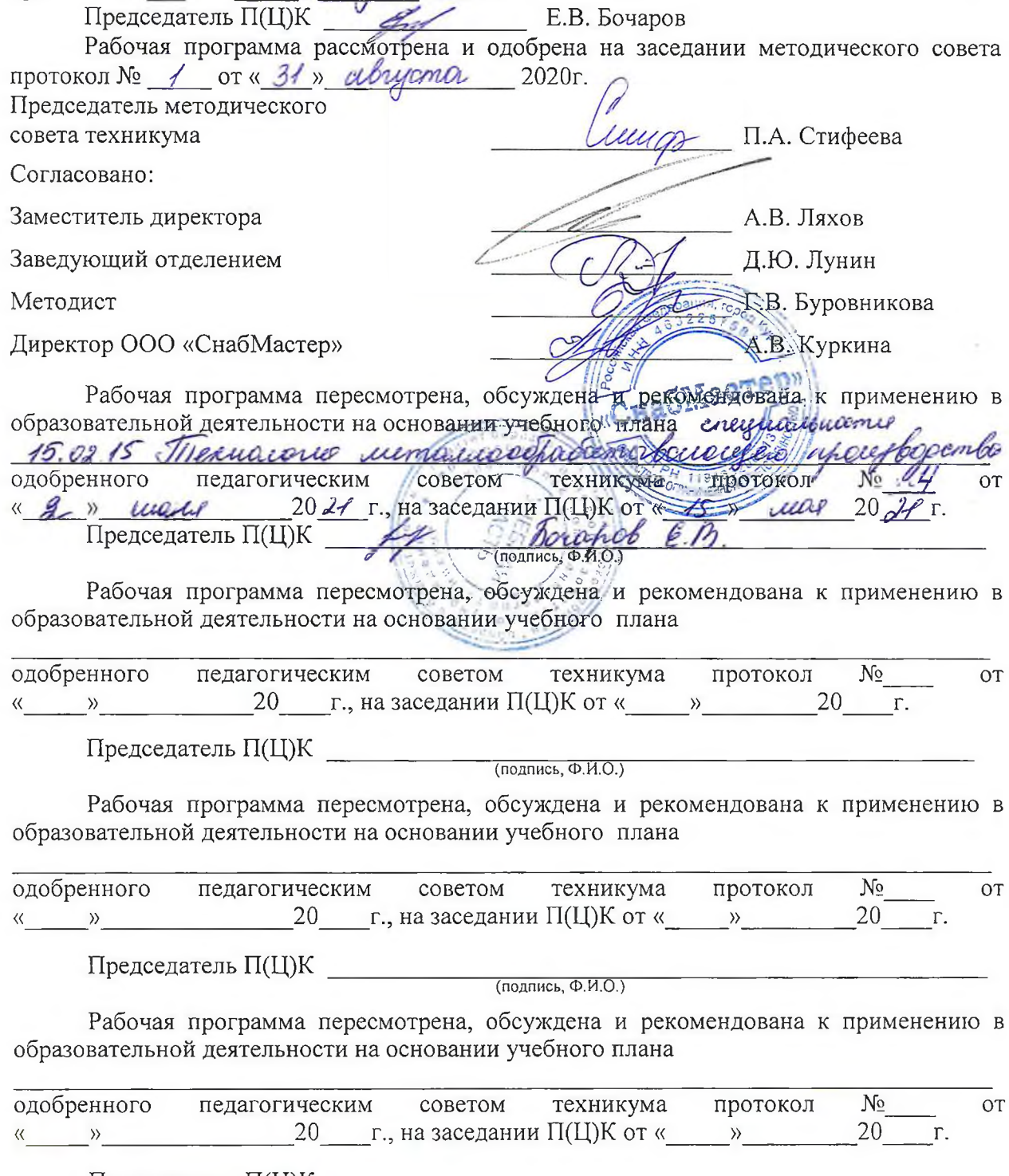

одобренного педагогическим советом техникума протокол  $N_2$  от  $\kappa$  » 20 г.

Председатель П(Ц)К (подпись, Ф.И.О.)

# **СОДЕРЖАНИЕ**

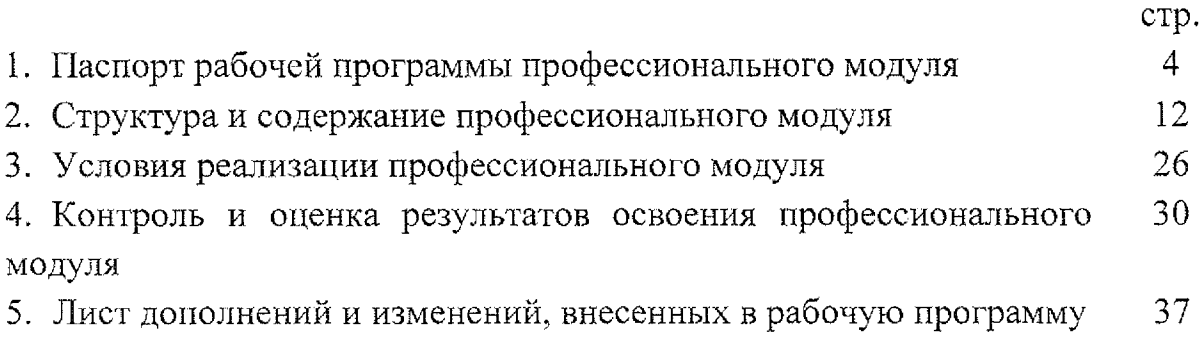

 $\label{eq:2.1} \frac{1}{\sqrt{2}}\int_{\mathbb{R}^3}\frac{1}{\sqrt{2}}\left(\frac{1}{\sqrt{2}}\right)^2\frac{1}{\sqrt{2}}\left(\frac{1}{\sqrt{2}}\right)^2\frac{1}{\sqrt{2}}\left(\frac{1}{\sqrt{2}}\right)^2\frac{1}{\sqrt{2}}\left(\frac{1}{\sqrt{2}}\right)^2.$ 

 $\mathcal{L}(\mathcal{L}^{\mathcal{L}})$  and  $\mathcal{L}^{\mathcal{L}}$  . In the following  $\mathcal{L}^{\mathcal{L}}$ 

 $\mathcal{L}_{\text{max}}$  and  $\mathcal{L}_{\text{max}}$ 

 $\label{eq:2.1} \frac{1}{\sqrt{2}}\int_{\mathbb{R}^3}\frac{1}{\sqrt{2}}\left(\frac{1}{\sqrt{2}}\right)^2\frac{1}{\sqrt{2}}\left(\frac{1}{\sqrt{2}}\right)^2\frac{1}{\sqrt{2}}\left(\frac{1}{\sqrt{2}}\right)^2\frac{1}{\sqrt{2}}\left(\frac{1}{\sqrt{2}}\right)^2.$ 

 $\sim 10^{-1}$ 

 $\sim$   $\sim$ 

**1. Паспорт программы профессионального модуля ПМ.01 Разработка технологических процессов управляющих программ для изготовления деталей металлообрабатывающих аддитивных производствах, том числе автоматизированных**

#### **1.1 » Область применения программы**

Программа профессионального модуля ПМ.01 Разработка технологических процессов управляющих программ для изготовления деталей  $\, {\bf B}$ металлообрабатывающих и аддитивных производствах, в том числе автоматизированных разработана на основе Федерального государственного образовательного стандарта по специальности 15.02.15 Технология металлообрабатывающего производства, утвержденного приказом Министерства образования науки РФ от 9 декабря 2016 г. 1561, примерной основной образовательной программы подготовки специалистов среднего -звена по специальности 15.02.15 Технология металлообрабатывающего производства, зарегистрированной в Федеральном реестре 28.08.2017 г., регистрационный номер 15.02.15 - 170828 и рекомендаций социального партнера ООО «СнабМастер».

Программа профессионального модуля является частью программы подготовки специалистов среднего звена по специальности 15.02.15 Технология металлообрабатывающего производства, входящей в состав укрупненной группы специальностей 15.00.00 Машиностроение, в части освоения основного вида профессиональной деятельности (ВПД) - Осуществлять разработку технологических процессов и управляющих программ для изготовления деталей металлообрабатывающих и аддитивных производствах, в том числе  $\mathbf{B}$ автоматизированных и соответствующие ему общие (ОК) и профессиональные компетенции (ПК):

OKI. Выбирать способы решения задач профессиональной деятельности, применительно к различным контекстам.

ОК2. Осуществлять поиск, анализ и интерпретацию информации, необходимой для выполнения задач профессиональной деятельности.

ОКЗ. Планировать и реализовывать собственное профессиональное и личностное развитие.

ОК4. Работать в коллективе и команде, эффективно взаимодействовать с коллегами, руководством, клиентами.

ОК5. Осуществлять устную письменную коммуникацию на государственном языке с учетом особенностей социального и культурного контекста.

ОК6. Проявлять гражданско-патриотическую позицию, демонстрировать

осознанное поведение на основе традиционных общечеловеческих ценностей.

ОК7. Содействовать сохранению окружающей среды, ресурсосбережению, эффективно действовать чрезвычайных ситуациях.

ОК.8 Использовать средства физической культуры для сохранения укрепления здоровья процессе профессиональной деятельности поддержание необходимого уровня физической подготовленности.

ОК9. Использовать информационные технологии в профессиональной деятельности.

ОК10. Пользоваться профессиональной документацией на государственном и иностранном языке.

OKI 1. Планировать предпринимательскую деятельность  $\mathbf B$ профессиональной сфере.

ВПД.1 - Осуществлять разработку технологических процессов И управляющих программ для изготовления деталей в металлообрабатывающих и аддитивных производствах, в том числе автоматизированных.

ПК 1.1. Планировать процесс выполнения своей работы на основе задания технолога цеха или участка в соответствии с производственными задачами по изготовлению деталей.

ПК 1.2. Осуществлять сбор, систематизацию анализ информации для выбора оптимальных технологических решений, в том числе альтернативных в соответствии принятым процессом выполнения своей работы по изготовлению деталей.

ПК 1.3. Разрабатывать технологическую документацию по обработке заготовок на основе конструкторской документации в рамках своей компетенции в соответствии с нормативными требованиями, в том числе с использованием систем автоматизированного проектирования.

ПК 1.4. Осуществлять выполнение расчётов параметров механической обработки и аддитивного производства в соответствии с принятым технологическим процессом согласно нормативным требованиям, в том числе с использованием систем автоматизированного проектирования.

ПК 1.5. Осуществлять подбор конструктивного исполнения инструмента, материалов режущей части инструмента, технологических приспособлений оборудования в соответствии с выбранным технологическим решением, в том числе с использованием систем автоматизированного проектирования.

ПК 1.6. Оформлять маршрутные операционные технологические карты для изготовления деталей на механизированных участках машиностроительных производств, в том числе с использованием систем автоматизированного проектирования.

ПК 1.7. Осуществлять разработку применение управляющих программ

для металлорежущего или аддитивного оборудования в целях реализации принятой технологии изготовления деталей на механических участках машиностроительных производств, в том числе с использованием систем автоматизированного проектирования.

ПК 1.8. Осуществлять реализацию управляющих программ для обработки заготовок на металлорежущем оборудовании или изготовления на аддитивном оборудовании целях реализации принятой технологии изготовления деталей на механических участках машиностроительных производств в соответствии с разработанной технологической документацией.

ПК 1.9. Организовывать эксплуатацию технологических приспособлений соответствии задачами условиями технологического процесса механической обработки заготовок и/или аддитивного производства сообразно с требованиями технологической документации реальными условиями технологического процесса.

ПК 1.10. Разрабатывать планировки участков механических цехов машиностроительных производств в соответствии с производственными задачами, в том числе с использованием систем автоматизированного проектирования.

### **1.2 . Цели задачи профессионального модуля ~~ требования результатам освоения профессионального модуля:**

целью овладения указанным видом профессиональной деятельности соответствующими профессиональными компетенциями обучающийся ходе освоения профессионального модуля должен:

### **иметь практический опыт:**

изучения рабочих заданий в соответствии с требованиями технологической документации;

- использования автоматизированного рабочего места для планирования работ по реализации производственного задания;

осуществления выбора предпочтительного технологического решения из возможных принятом технологическом процессе по изготовлению детали;

- применения конструкторской документации для проектирования технологических процессов изготовления деталей;

- осуществления контроля соответствия разрабатываемых конструкций техническим заданиям, стандартам, нормам охраны труда, требованиям наиболее экономичной технологии производства;

~ выбора технологических операций переходов обработки;

- выполнения расчётов помощью систем автоматизированного проектирования;

обработки деталей с учетом соблюдения и контроля размеров деталей;

- настройки технологической последовательности обработки режимов резания;

подбора режущего и измерительного инструментов и приспособлений по технологической карте;

- отработки разрабатываемых конструкций на технологичность;

- составления технологических маршрутов изготовления деталей  $\overline{M}$ проектирования технологических операций;

выбора методов получения заготовок и схем их базирования;

разработки и внедрения управляющих программ для обработки типовых деталей на металлообрабатывающем или аддитивном оборудовании;

применения шаблонов типовых элементов изготовляемых деталей для станков числовым программным управлением;

- использования автоматизированного рабочего места технологапрограммиста для разработки и внедрения управляющих программ к станкам с ЧПУ;

использования базы программ для металлорежущего оборудования с числовым программным управлением;

- изменения параметров стойки ЧПУ станка;

эксплуатации технологических приспособлений и оснастки соответственно требованиям технологического процесса и условиям технологического процесса;

разработки технических заданий на проектирование специальных технологических приспособлений;

- разработки планов участков механических цехов;

#### **уметь:**

- определять последовательность выполнения работ по изготовлению изделий в соответствии с производственным заданием;

использовать пакеты прикладных программ (CAD/CAM системы) для планирования работ по реализации производственного задания на участке;

- определять необходимую для выполнения работы информацию, её состав соответствии принятым процессом выполнения работ по изготовлению деталей;

читать и понимать чертежи, и технологическую документацию;

проводить сопоставительное сравнение, систематизацию и анализ конструкторской и технологической документации

анализировать конструктивно-технологические свойства детали, исходя из её служебного назначения;

- разрабатывать технологический процесс изготовления детали;

выполнять эскизы простых конструкций;

выполнять технические чертежи, а также чертежи общего вида в соответствии Единой системой конструкторской документации (ЕСКД);

- особенности работы автоматизированного оборудования возможности применения его в составе роботизированного технологического комплекса;

проводить технологический контроль конструкторской документации с выработкой рекомендаций по повышению технологичности детали;

оформлять технологическую документацию с применением систем автоматизированного проектирования;

- оценивать технологичность разрабатываемых конструкций;

рассчитывать и проверять величину припусков и размеров заготовок;

рассчитывать коэффициент использования материала;

- рассчитывать штучное время;

производить расчёт параметров механической обработки и аддитивного производства с применением САЕ систем;

выбирать технологическое оборудование и технологическую оснастку: приспособления, режущий, мерительный вспомогательный инструмент;

устанавливать технологическую последовательность и режимы об-работки;

- устанавливать технологическую последовательность режимов резания;

- составлять технологический маршрут изготовления детали;

оформлять технологическую документацию;

определять тип производства; and car

использовать пакеты прикладных программ для разработки  $\overline{\phantom{a}}$ конструкторской документации проектирования технологических процессов;

- составлять управляющие программы для обработки типовых деталей на металлообрабатывающем и аддитивном оборудовании, в том числе  $\mathbf{c}$ использованием системы автоматизированного проектирования;

рассчитывать технологические параметры процесса производства;

использовать пакеты прикладных программ для разработки конструкторской документации проектирования технологических процессов;

рационально использовать автоматизированное оборудование в каждом конкретном, отдельно взятом производстве;

- создавать редактировать на основе общего описания информационные базы, входные и выходные формы, а также элементы интерфейса;

корректировать управляющую программу в соответствии с результатом обработки деталей;

- обеспечивать безопасность при проведении работ на технологическом оборудовании участков механической обработки аддитивного изготовления;

читать технологическую документацию;

- разрабатывать технические задания для проектирования специальных технологических приспособлений;

- разрабатывать планировки участков механических цехов машиностроительных производств;

использовать пакеты прикладных программ (CAD/CAM системы) для разработки конструкторской документации проектирования технологических процессов механической обработки аддитивного изготовления деталей;

#### **знать:**

общие сведения о структуре технологического процесса по изготовлению деталей на машиностроительном производстве;

- карта организации рабочего места;

назначение и область применения станков и станочных приспособлений, том числе станков числовым программным управлением (ЧПУ)  $\, {\bf B} \,$ обрабатывающих центров;

виды операций металлообработки;

технологическая операция и её элементы;

- последовательность технологического процесса обрабатывающего центра ЧПУ;

правила по охране труда;

- основные сведения по метрологии, стандартизации сертификации;

техническое черчение и основы инженерной графики;

состав, функции и возможности использования информационных технологий в металлообработке;

- типовые технологические процессы изготовления деталей машин;

- виды оптимизации технологических процессов машиностроении;

- стандарты, методики и инструкции, требуемые для выбора технологических решений;

назначение виды технологических документов общего назначения;

классификацию, назначение, область применения металлорежущего и аддитивного оборудования, назначение и конструктивно-технологические показатели качества изготовляемых деталей, способы и средства контроля;

требования единой системы классификации и кодирования и единой системы технологической документации к оформлению технической документации для металлообрабатывающего аддитивного производства;

методику проектирования маршрутных и операционных металлообрабатывающих, а также аддитивных технологий;

структуру и порядок оформления технологического процесса;

методику разработки операционной и маршрутной технологии механической обработки изделий;

системы автоматизированного проектирования технологических процессов;

- основы цифрового производства;

методику расчета режимов резания и норм времени на операции металлорежущей обработки;

методику расчета межпереходных и межоперационных размеров, припусков и допусков;

основы теории обработки металлов;

- интерфейса, инструментов для ведения расчёта параметров механической обработки, библиотеки для работы конструкторско-технологическими элементами, баз данных в системах автоматизированного проектирования;

правила определения режимов резания по справочникам и паспорту станка;

инструменты и инструментальные системы;

- основы материаловедения;

- классификацию, назначение область применения режущих инструментов;

способы формообразования при обработке деталей резанием и с применением аддитивных методов;

системы автоматизированного проектирования для подбора конструктивного инструмента, технологических приспособлений  $\overline{M}$ оборудования;

— назначение виды технологических документов общего назначения;

требования единой системы конструкторской и технологической документации к оформлению технической документации;

- правила порядок оформления технологической документации;

методику проектирования технологического процесса изготовления детали;

формы правила оформления маршрутных карт согласно единой системы технологической документации (ЕСТД);

- системы автоматизированного проектирования технологических процессов;

- системы графического программирования;

структуру системы управления станка;

методику разработки внедрения управляющих программ для обработки изготовляемых деталей на автоматизированном металлообрабатывающем аддитивном оборудовании, в том числе с применением CAD/CAM/CAE систем;

- компоновка, основные узлы технические характеристики многоцелевых станков металлообрабатывающих центров;

элементы проектирования заготовок;

основные технологические параметры производства и методики их расчёта;

коды и макрокоманды стоек ЧПУ в соответствии с международными стандартами;

основы автоматизации технологических процессов и производств;

приводы числовым программным управлением промышленных роботов;

- технология обработки заготовки;

основные и вспомогательные компоненты станка;

элементы интерфейса, входные и выходные формы и информационные базы;

- технологическую оснастку, ее классификацию, расчет проектирование;

- классификацию баз, назначение правила формирования комплектов технологических баз ресурсосбережения безопасности труда на участках механической обработки аддитивного изготовления;

виды и применение технологической документации при обработке заготовок;

- этапы разработки технологического задания для проектирования;

- порядок правила оформления технических заданий для проектирования изделий;

принципы построения планировок участков и цехов;

- принципы работы прикладных программах автоматизированного проектирования;

виды участков и цехов машиностроительных производств;

- виды машиностроительных производств.

#### **1.3. Количество часов на освоение программы профессионального модуля:**

объем образовательной нагрузки обучающегося 1105 часов, включая: обязательную аудиторную учебную нагрузку обучающегося 393 часа, самостоятельную работу обучающегося 10 часов, учебную практику 468 часов,

производственную практику 216 часов,

промежуточную аттестацию (квалификационный экзамен) -18 часов.

## **2. Структура содержание профессионального модуля**

**2,1. Структура профессионального модуля ПМ.01 Разработка технологических процессов управляющих программ для изготовления деталей металлообрабатывающих аддитивных производствах, том числе автоматизированных (очная форма обучения)**

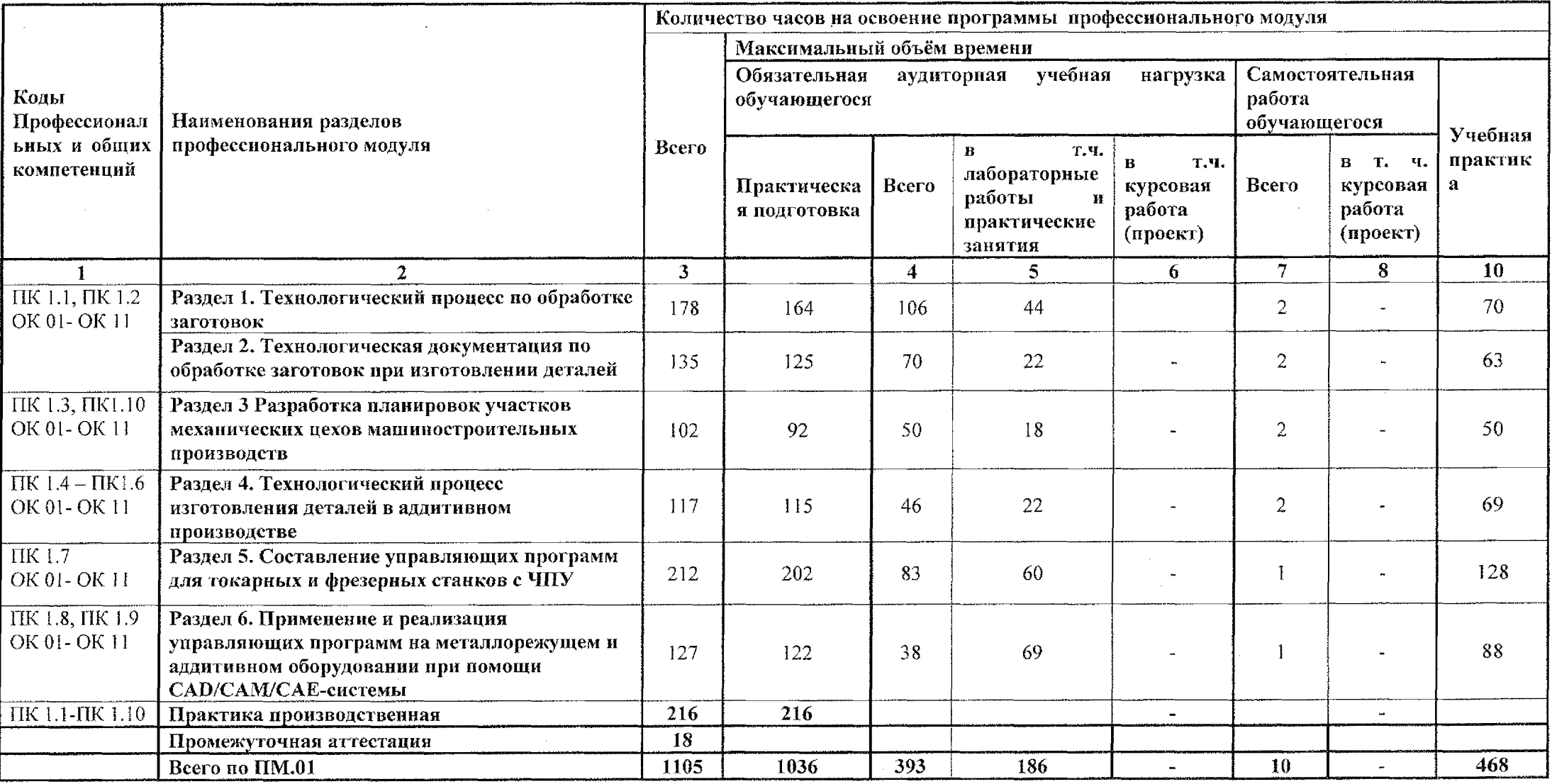

**2.2. Содержание обучения по профессиональному модулю ПМ. 01. Разработка технологических процессов управляющих программ для изготовления деталей металлообрабатывающих аддитивных производствах, том числе автоматизированных**

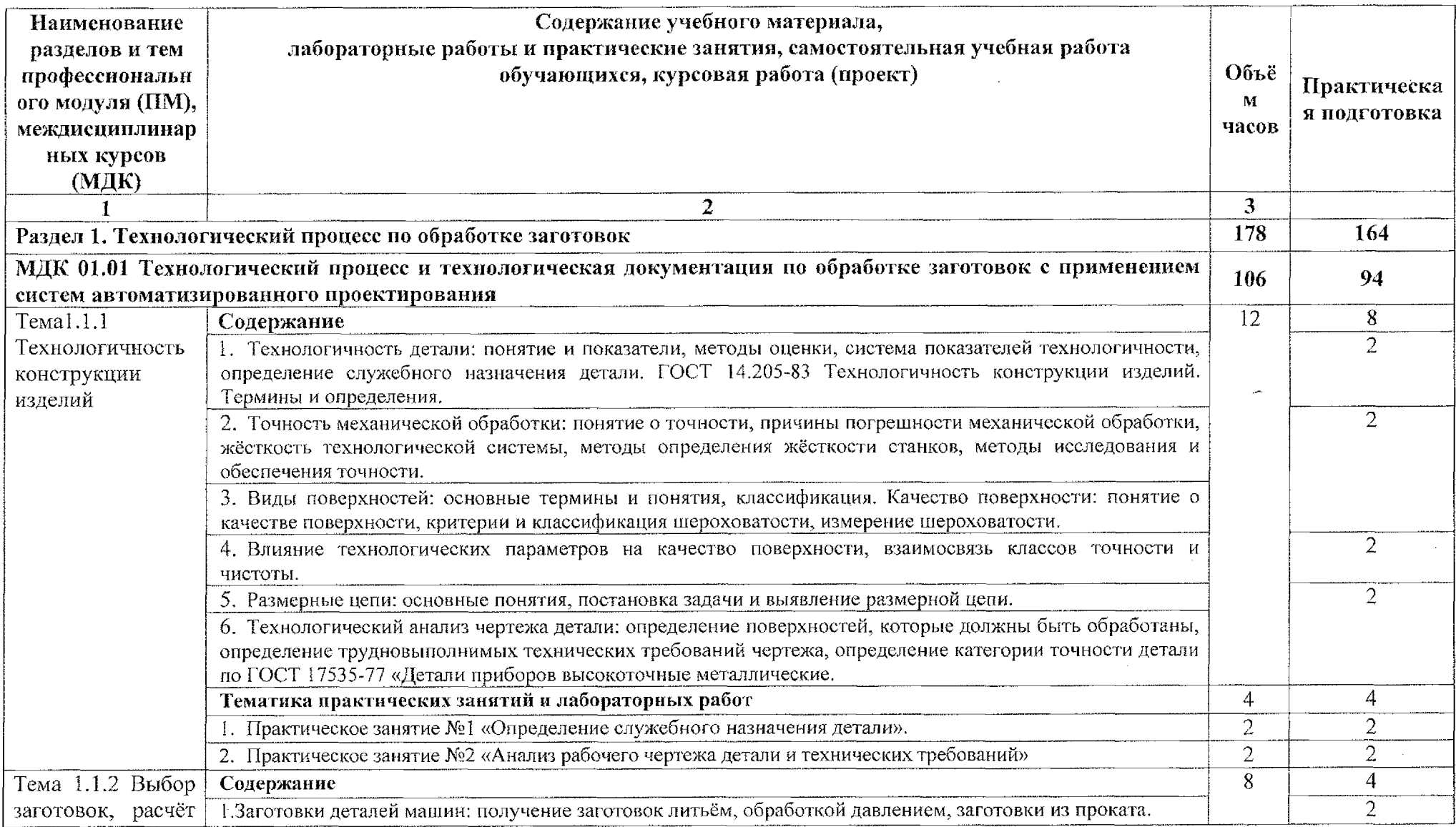

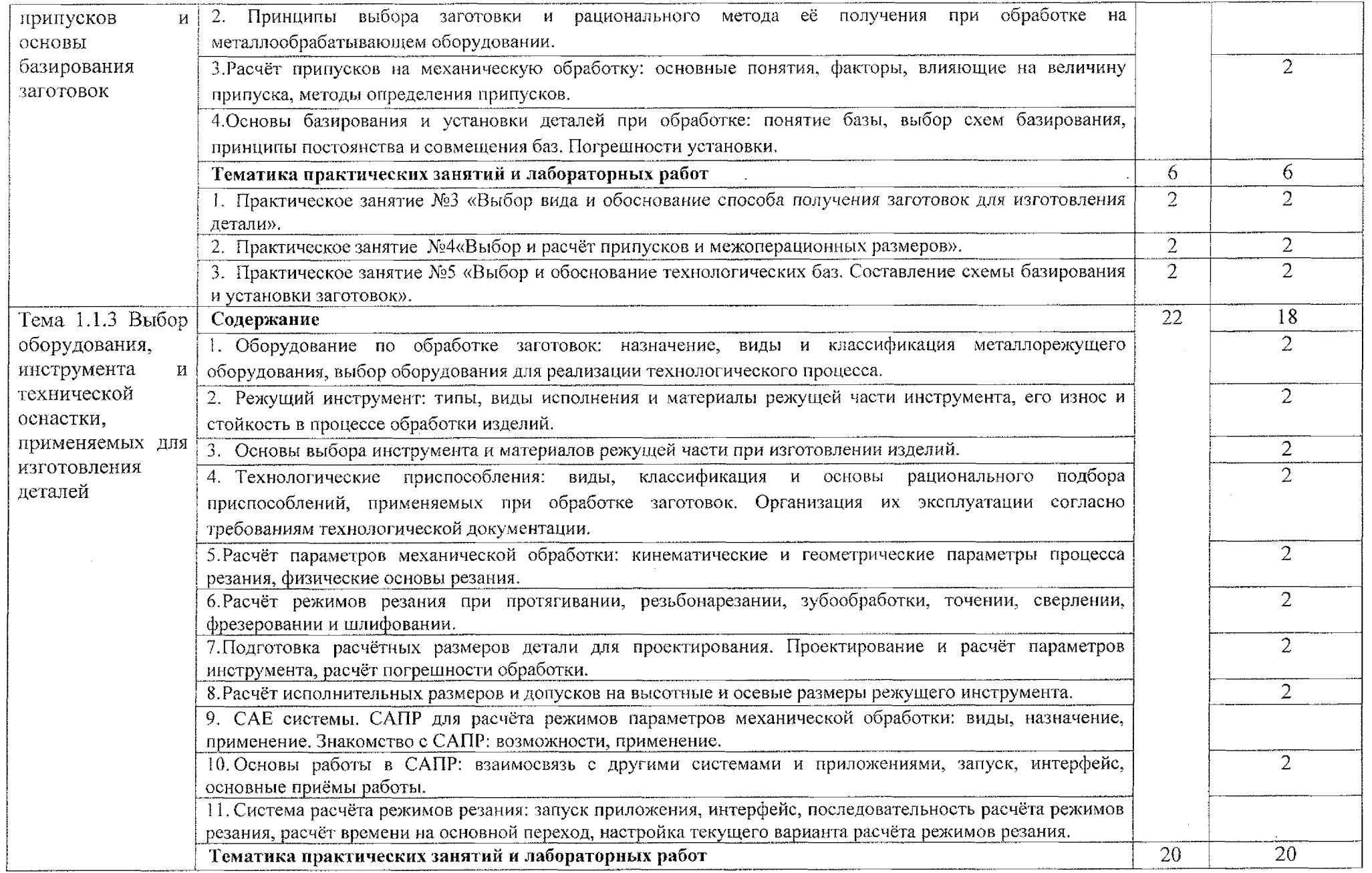

 $\sim$ 

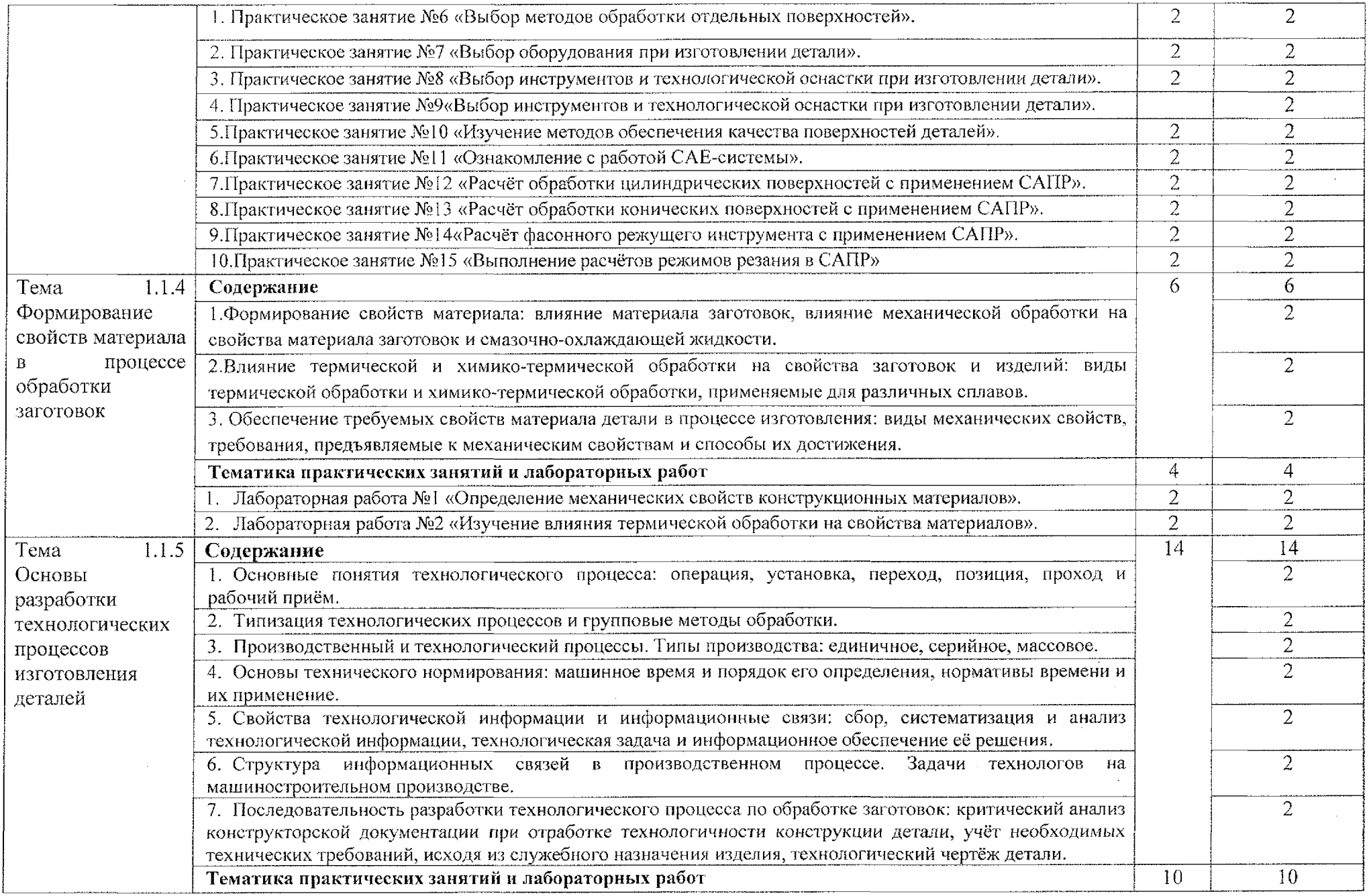

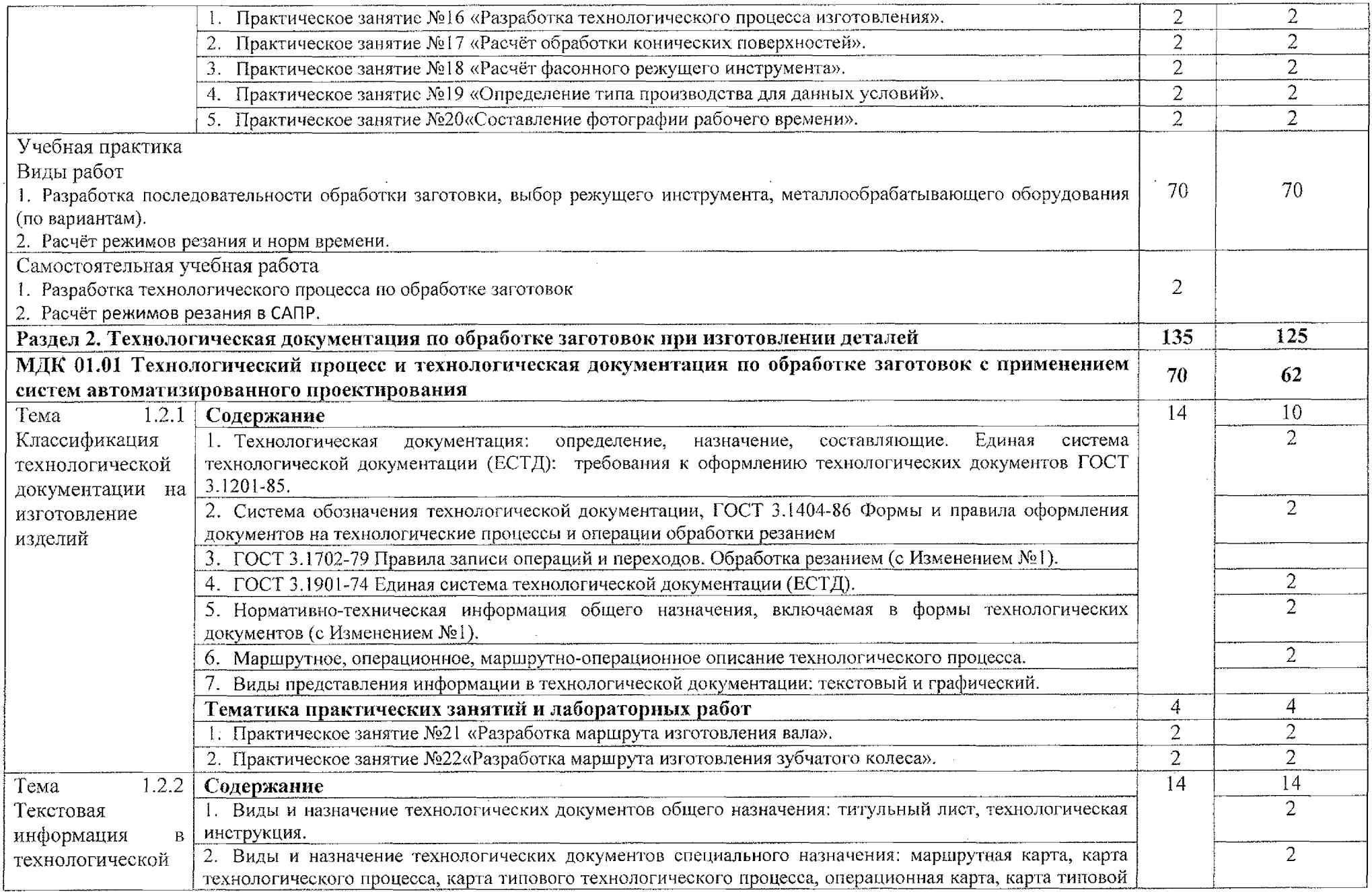

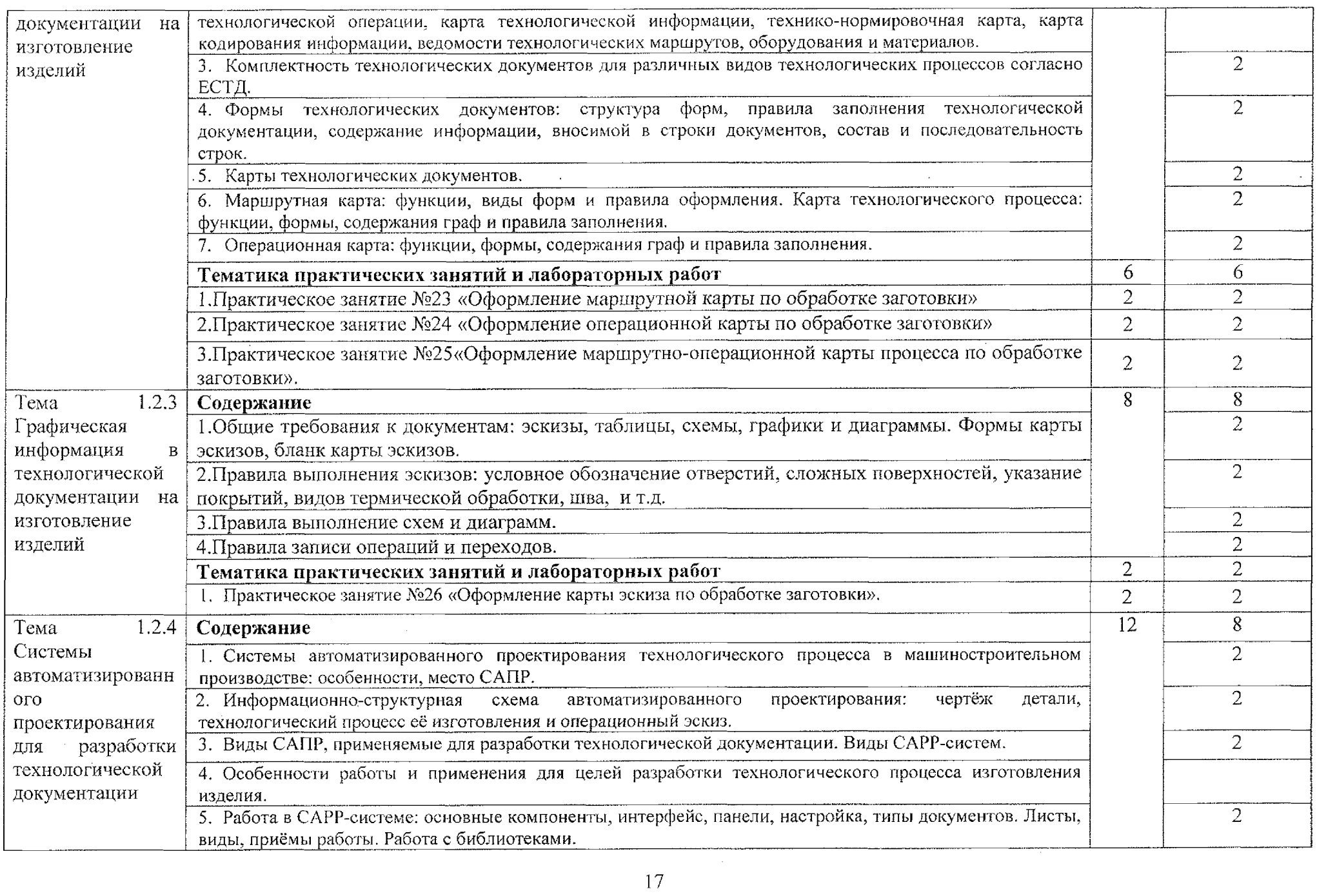

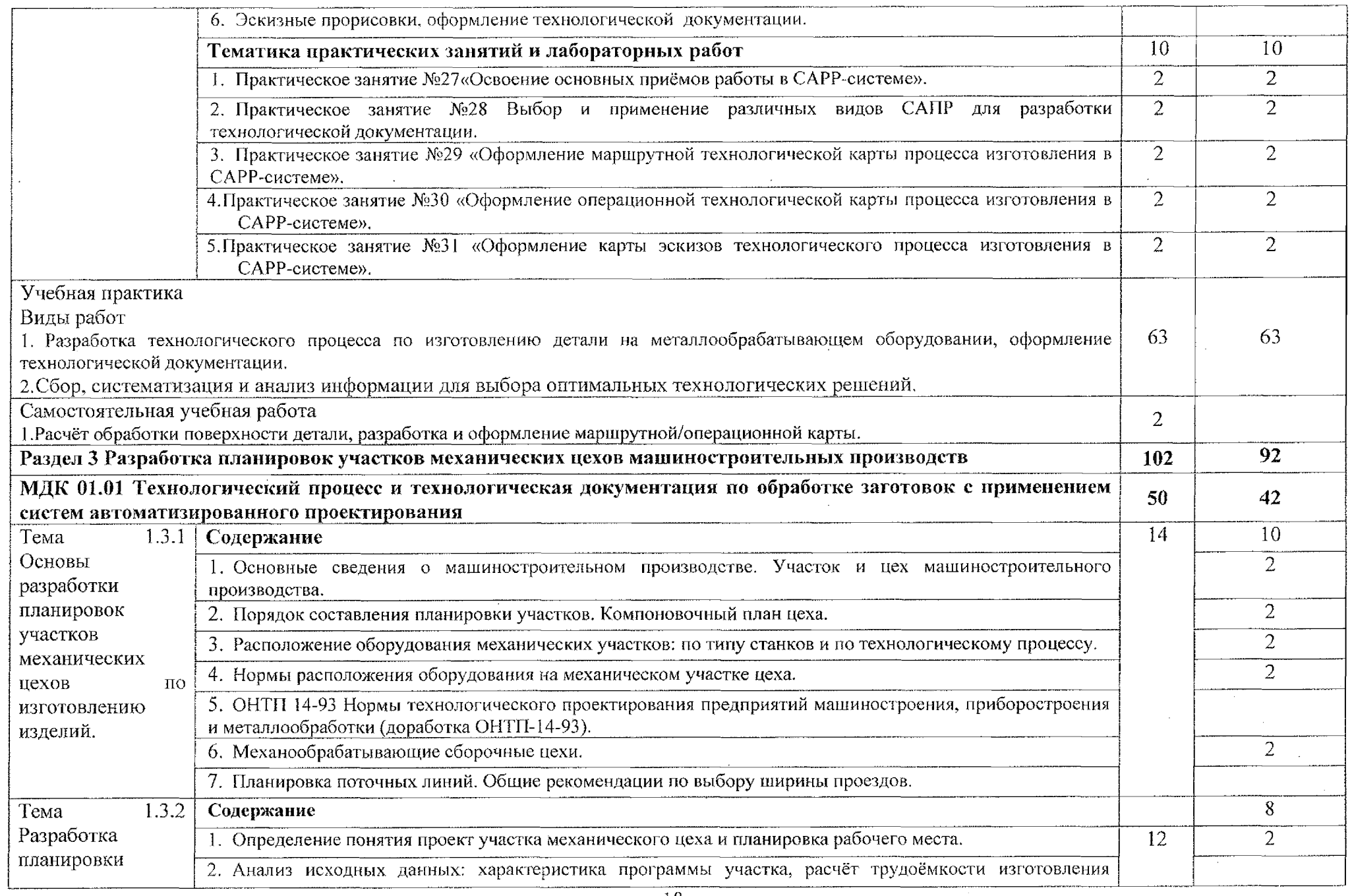

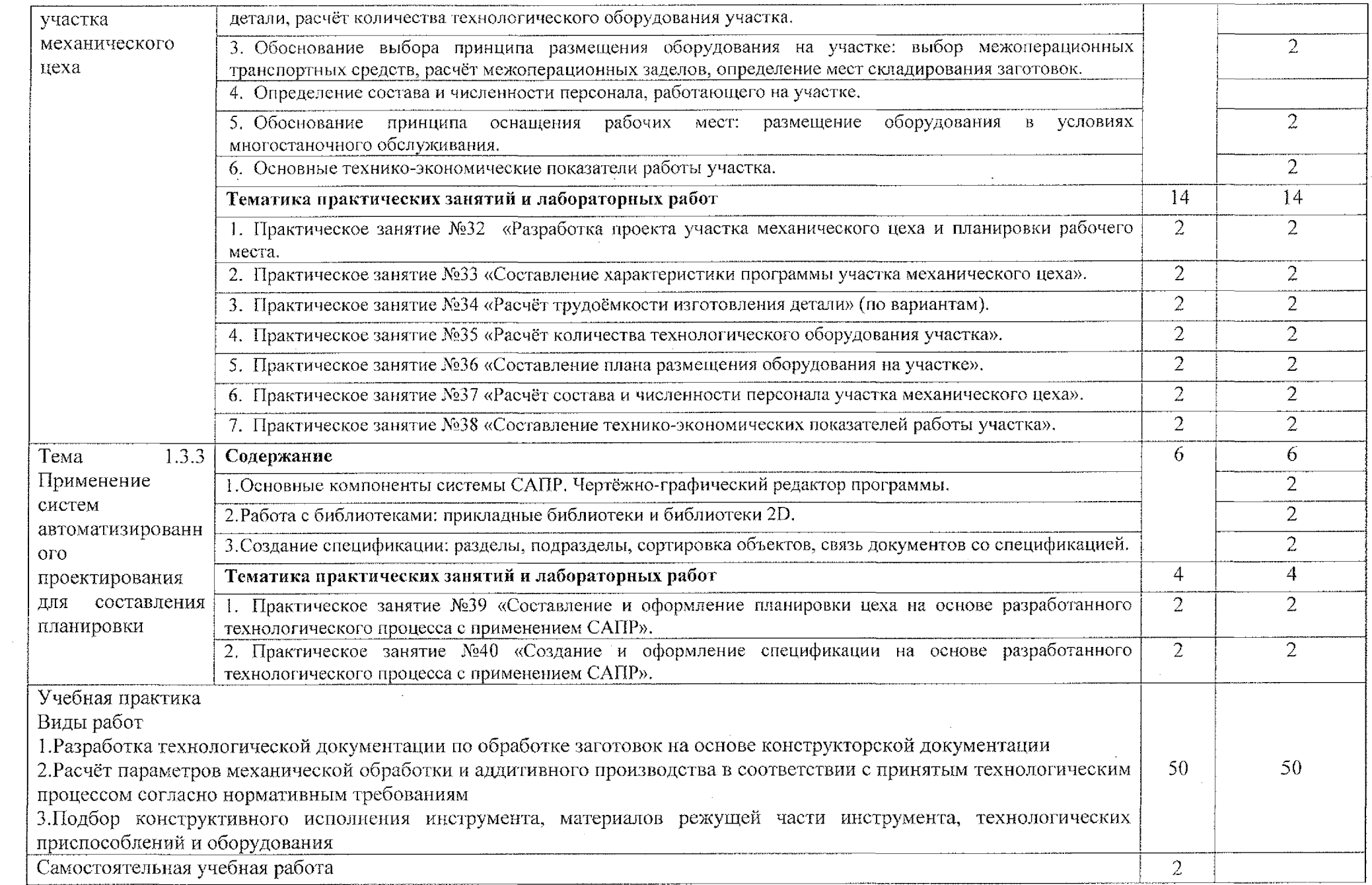

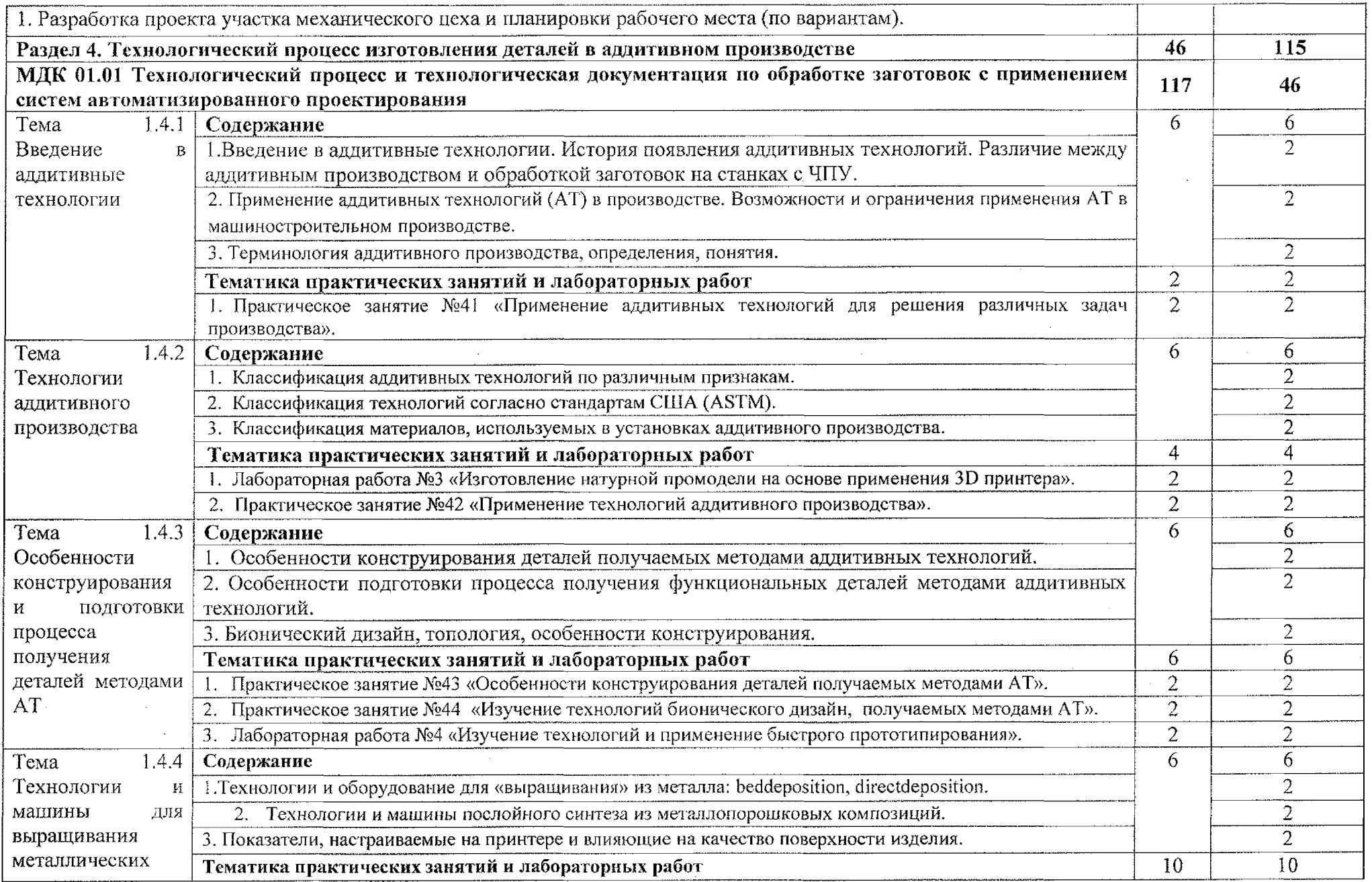

 $\sim 10^{11}$ 

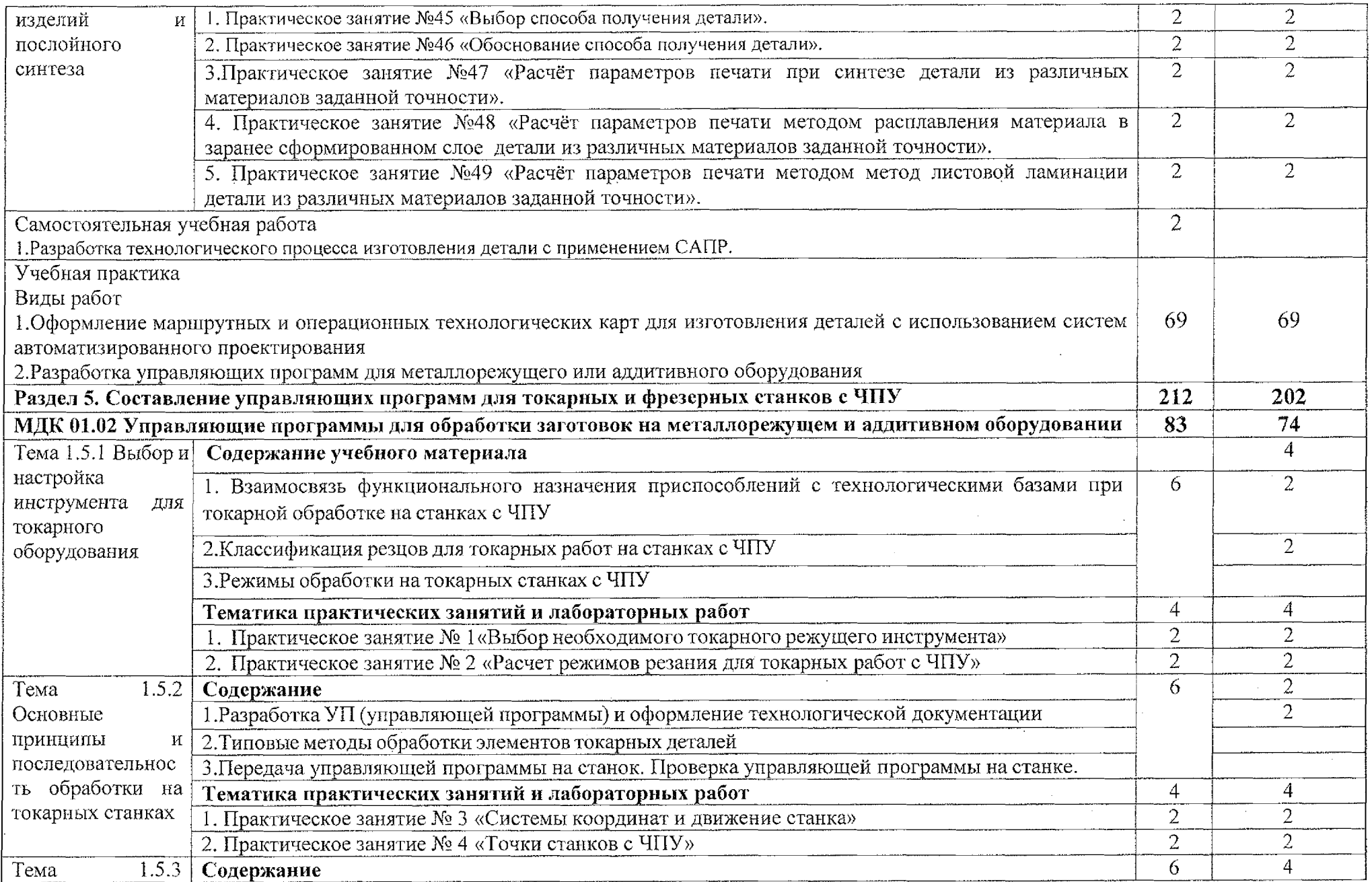

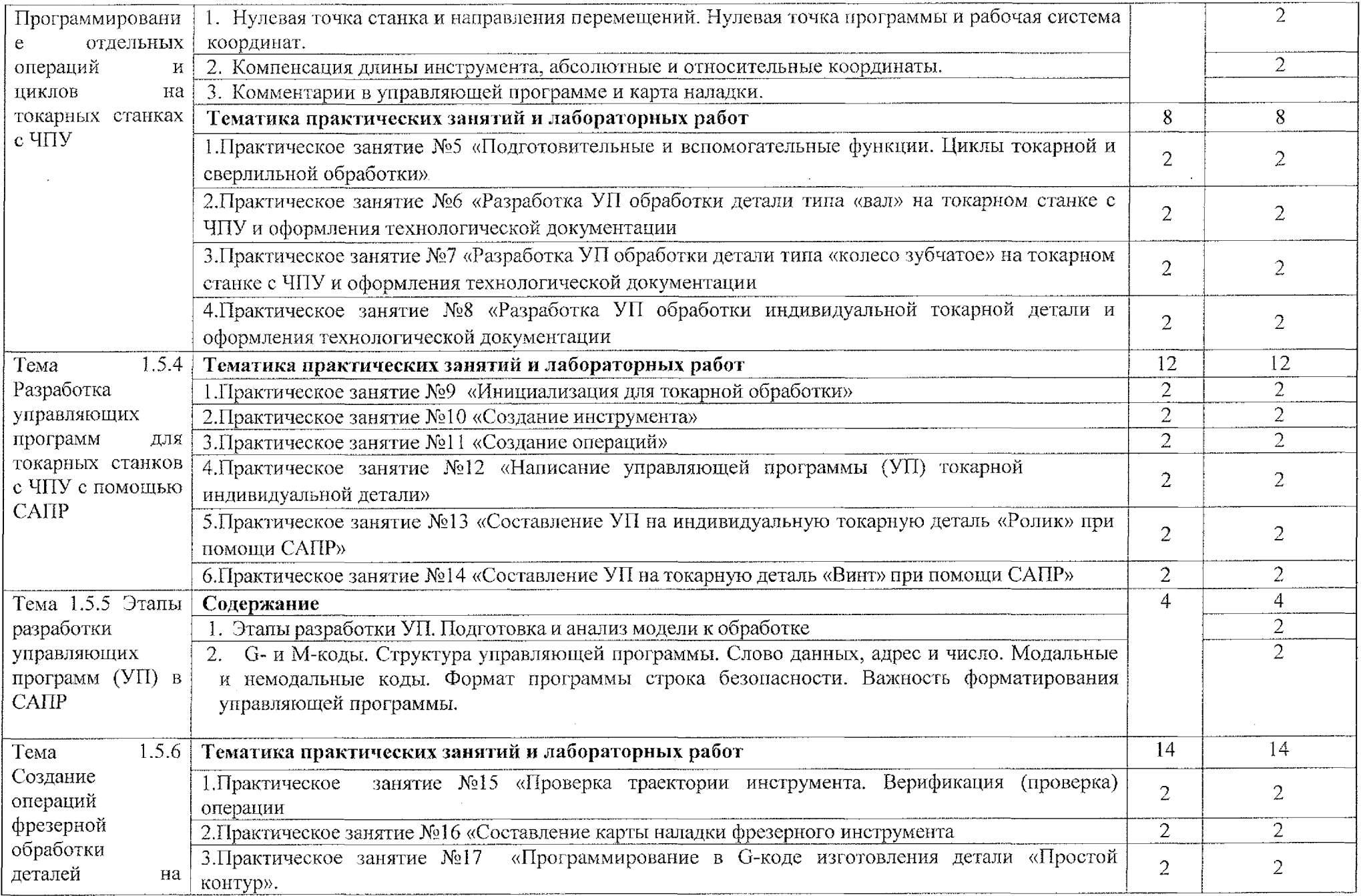

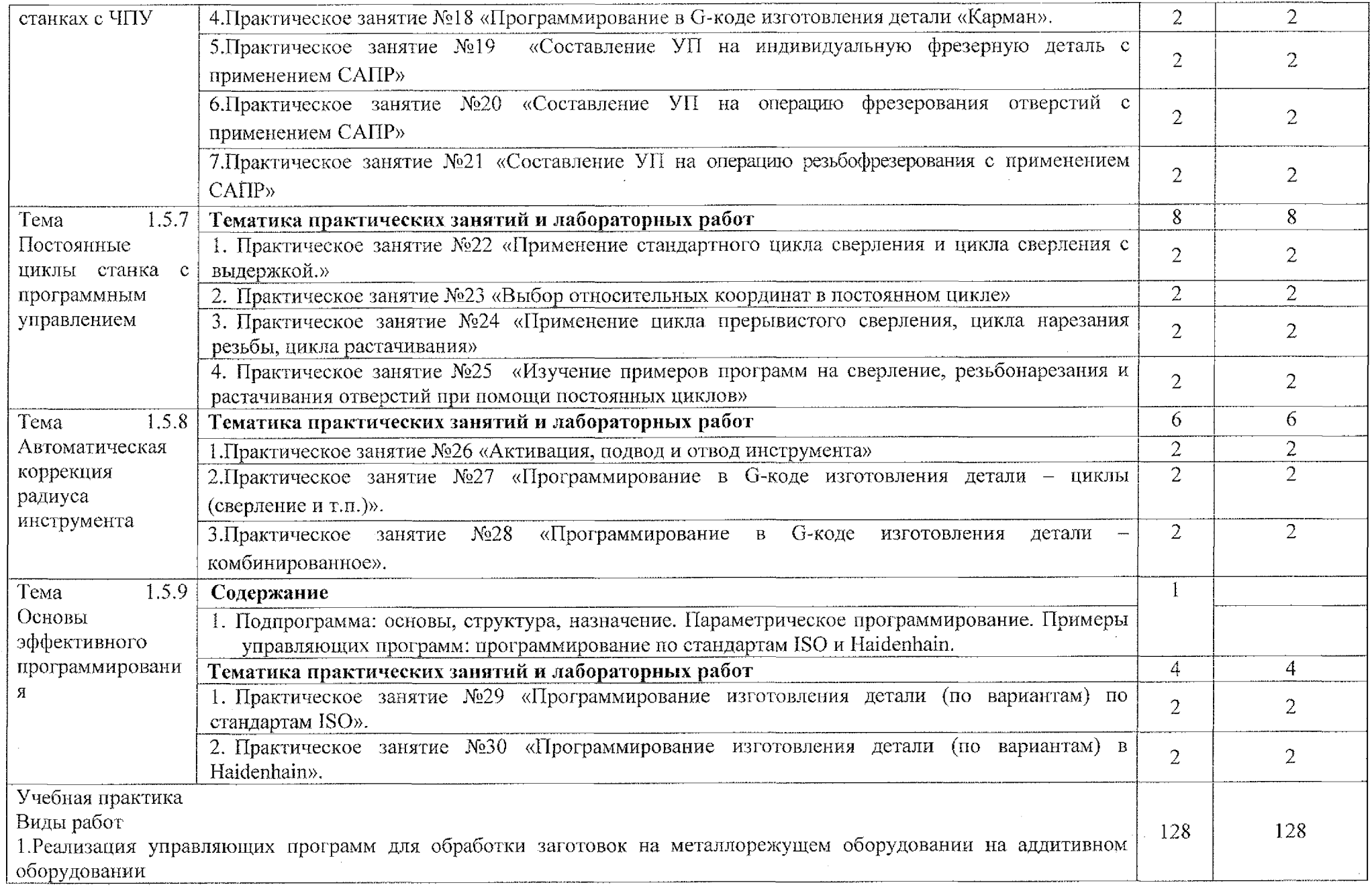

 $\sim$   $\sim$ 

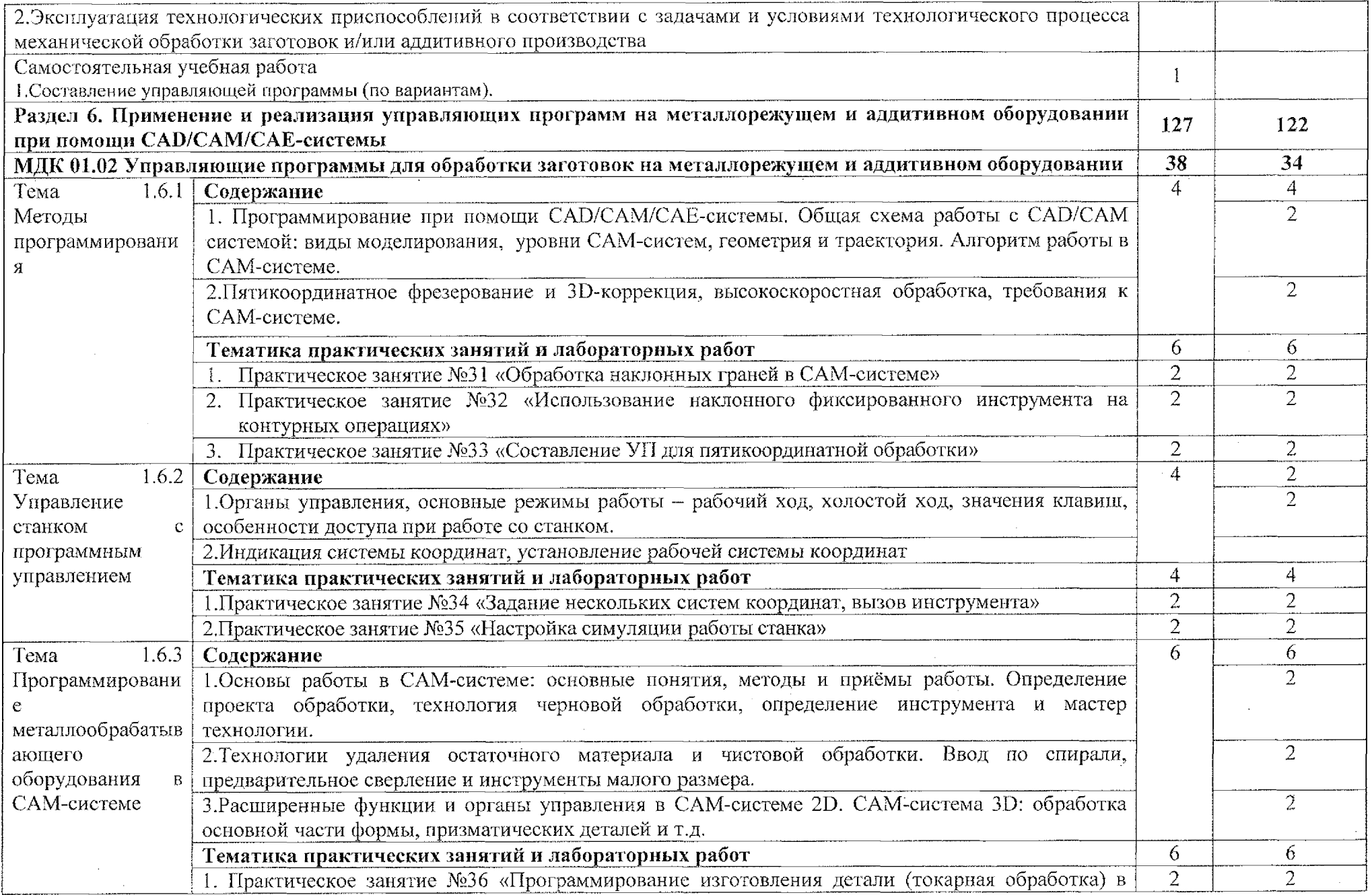

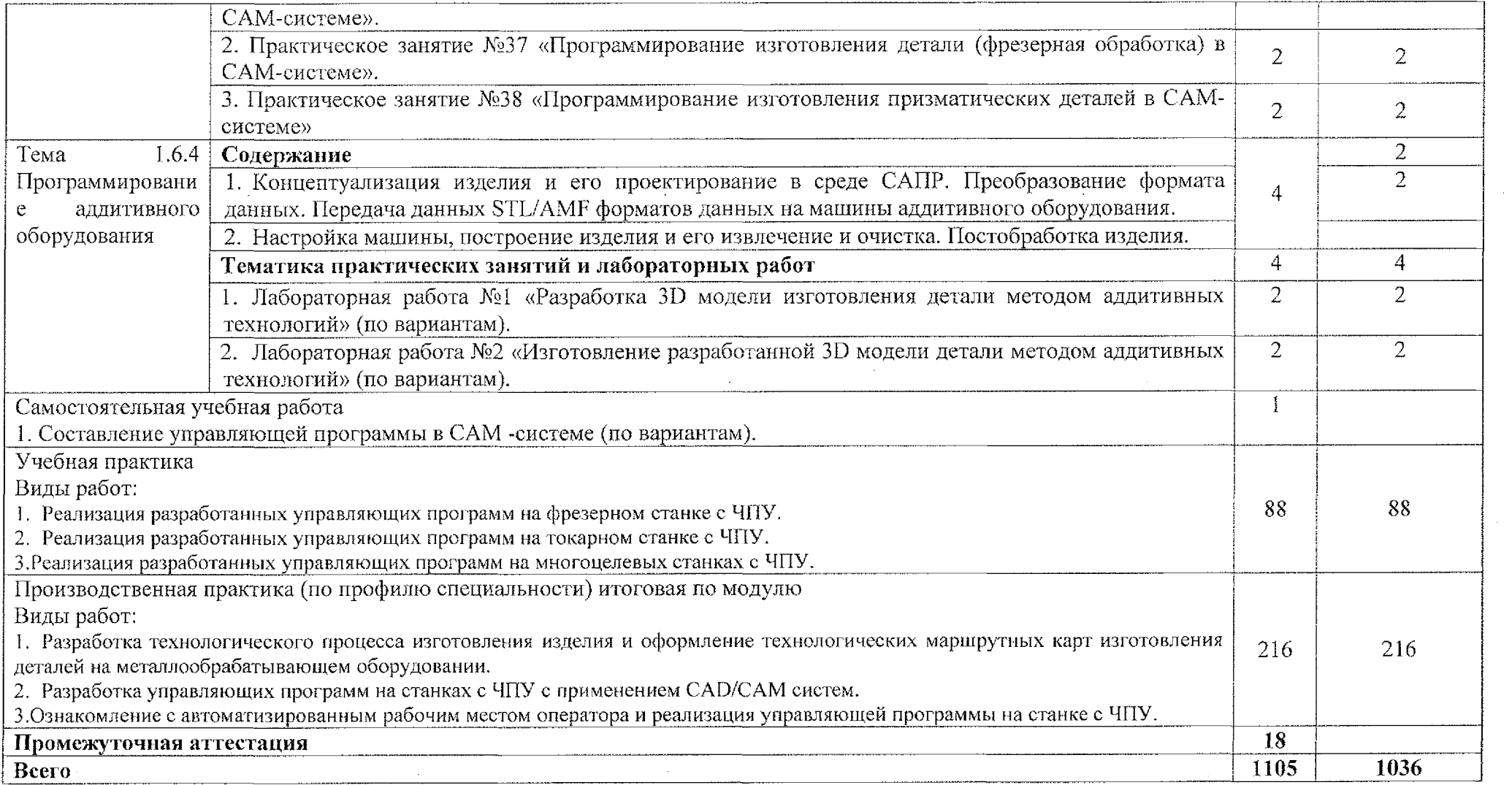

 $\sim$ 

 $\label{eq:2.1} \frac{1}{\sqrt{2}}\left(\frac{1}{\sqrt{2}}\right)^{2} \left(\frac{1}{\sqrt{2}}\right)^{2} \left(\frac{1}{\sqrt{2}}\right)^{2} \left(\frac{1}{\sqrt{2}}\right)^{2} \left(\frac{1}{\sqrt{2}}\right)^{2} \left(\frac{1}{\sqrt{2}}\right)^{2} \left(\frac{1}{\sqrt{2}}\right)^{2} \left(\frac{1}{\sqrt{2}}\right)^{2} \left(\frac{1}{\sqrt{2}}\right)^{2} \left(\frac{1}{\sqrt{2}}\right)^{2} \left(\frac{1}{\sqrt{2}}\right)^{2} \left(\$ 

 $\label{eq:2.1} \frac{1}{\sqrt{2\pi}}\int_{\mathbb{R}^3}\frac{1}{\sqrt{2\pi}}\int_{\mathbb{R}^3}\frac{1}{\sqrt{2\pi}}\int_{\mathbb{R}^3}\frac{1}{\sqrt{2\pi}}\int_{\mathbb{R}^3}\frac{1}{\sqrt{2\pi}}\int_{\mathbb{R}^3}\frac{1}{\sqrt{2\pi}}\int_{\mathbb{R}^3}\frac{1}{\sqrt{2\pi}}\int_{\mathbb{R}^3}\frac{1}{\sqrt{2\pi}}\int_{\mathbb{R}^3}\frac{1}{\sqrt{2\pi}}\int_{\mathbb{R}^3}\frac{1$ 

### **3. УСЛОВИЯ РЕАЛИЗАЦИИ ПРОФЕССИОНАЛЬНОГО МОДУЛЯ**

### **3.1. Материально-техническое обеспечение**

Для реализации программы профессионального модуля имеются учебные кабинеты: «Технология машиностроения. Автоматизация производства», «Информационные технологии в профессиональной деятельности. Программирование для автоматизированного оборудования»; мастерские «Участок станков ЧПУ», оснащенные базы практики.

Оборудование учебного кабинета **«Технология машиностроения.**

#### **Автоматизация производства»:**

- Посадочные места по количеству обучающихся;

- рабочее место преподавателя;

- доска интерактивная;

- плотер;

- методические рекомендации по выполнению практических работ;

- учебно-наглядные пособия: справочная и учебная литература;<br>- персональный компьютер ПК ArutecCorp+Монитог

 $-$  персональный компьютер ПК ArutecCorp+Монитор  $19$ <sup>//</sup>IGc лицензионным программным обеспечениемWindowsXP, MicrosoftOffice 2007;

-мультимедиапроектор NEC Projector NP310GLCD, 200im, ZGA,2000:l.

# Оборудование учебного **кабинета «Информационные технологии профессиональной деятельности. Программирование для автоматизированного оборудования»:**

- Посадочные места по количеству обучающихся;

- рабочее место преподавателя;

- методические рекомендации по выполнению практических работ;
- учебно-наглядные пособия: справочная учебная литература;

- персональный компьютер Intel(R) Core(TM)  $i3-3220$  CPU 3.30 GHz O3Y 4.00 ГБ лицензионным программным обеспечением Windows ХР, Microsoft Office 2007, ADEM 8.2, Adobe Reader X;

 $-$ мультимедиапроектор NEC M230X

### **Мастерская: «Участок станков ЧПУ»:**

- комплект инструментов для фрезерной обработки;
- мерительный инструмент и оснастка;
- верстак слесарный с тесками поворотными;
- токарные станки с ЧПУ;
- комплект инструментов для токарной обработки;
- программно-аппаратный комплекс для фрезерной обработки;
- универсальный фрезерный станок;
- программно-аппаратный комплекс (ПО, учебный базовый пульт,
- сменная клавиатура для токарной фрезерной технологии).

### **3.2. Информационное обеспечение обучения**

### **Основные источники:**

1. Технологические процессы машиностроении : учебник для среднего профессионального образования / А. А. Черепахин, В. В. Клепиков, В. А. Кузнецов, В. Ф. Солдатов. — Москва : Издательство Юрайт, 2020. — 218 с.

2. Ярушин, С. Г. Технологические процессы в машиностроении : учебник для среднего профессионального образования / С. Г. Ярушин. — Москва : Издательство Юрайт, 2019. — 564 с.

### **Дополнительные источники:**

1. Ермолаев В. В. Программирование для автоматизированного оборудования : учебник для студ. учреждений сред. проф. образования/В. В. Ермолаев, - М.: Издательский центр «Академия», 2018. - <sup>256</sup> с.

2. Ермолаев В.В., Ильянков А.И. Разработка технологических процессов изготовления деталей машин Изд.2-е. М.: Академия, 2017.

3. Гибсон Я., Розен БД., Стакер Б. «Технологии аддитивного производства». М.: Техносфера, 2016

### **Интернет ресурсы:**

1. Портал нормативно-технической документации [Электронный ресурс] URL: <https://docs.cntd.ru/>

2. Журнал «Вестник машиностроения» [Электронный ресурс] URL: [https://www.mashin.ru/eshop/journals/vestnik\\_\\_mashinostroeniya/](https://www.mashin.ru/eshop/journals/vestnik__mashinostroeniya/)

### **3.3. Организация образовательного процесса**

Занятия проводятся учебных кабинетах «Технология машиностроения. Автоматизация производства», «Информационные технологии B профессиональной деятельности. Программирование для автоматизированного оборудования», имеющих необходимое материально-техническое и учебнометодическое обеспечение. Распределение времени регламентируется расписаниями основных занятий.

B преподавании используются активные формы обучения. Консультационная помощь студентам оказывается в индивидуальной и групповой формах в течение семестра и в период промежуточной аттестации в соответствии с графиками проведения дополнительных занятий и консультаций. Задания, выполняемые обучающимися на практических занятиях, носят междисциплинарный характер.

Текущий контроль знаний (умений, навыков) и промежуточная аттестация проводятся форме тестирования, контрольных работ, устных ответов, защиты практических работ.

При проведении практических занятий и производственной практики в зависимости от сложности изучаемой темы и технических условий производится деление учебной группы на подгруппы численностью не менее 8 человек, что способствует индивидуализации обучения, повышению качества обучения.

Освоение программы модуля базируется на изучении профильных дисциплин общеобразовательного цикла «Математика», «Информатика».

Освоение программы модуля осуществляется одновременно с изучением общепрофессиональных дисциплин «Технология машиностроения», «Техническое нормирование», «Процессы формообразования и инструменты», «Технологическое оборудование», «Технологическая оснастка», «Метрология, стандартизация сертификация».

### **3. 4. Кадровое обеспечение образовательного процесса**

Требования квалификации, педагогических (инженерно-педагогических) кадров, обеспечивающих обучение по междисциплинарному курсу И осуществляющих руководство практикой:

- наличие высшего профессионального образования по специальности, соответствующей профилю модуля;

- опыт деятельности в сфере внедрения технологического процесса в производство;

преподаватели должны проходить стажировку в профильных  $\omega_{\rm{max}}$ организациях не реже <sup>1</sup> раза 3 года.

Требования квалификации педагогических кадров, осуществляющих руководство производственной практикой

Инженерно-педагогический состав:

- специалисты высшим профессиональным образованием технического профиля - преподаватели междисциплинарных курсов, а также общепрофессиональных дисциплин: «Технология машиностроения», «Процессы формообразования и инструменты», «Технологическое оборудование», «Технологическая оснастка», «Метрология, стандартизация сертификация».

## **4. КОНТРОЛЬ ОЦЕНКА РЕЗУЛЬТАТОВ ОСВОЕНИЯ ПРОФЕССИОНАЛЬНОГО МОДУЛЯ (ВИДА ПРОФЕССИОНАЛЬНОЙ ДЕЯТЕЛЬНОСТИ)**

Формы методы контроля оценки результатов обучения должны позволять проверять обучающихся не только сформированность профессиональных компетенций, но развитие общих компетенций обеспечивающих их умений.

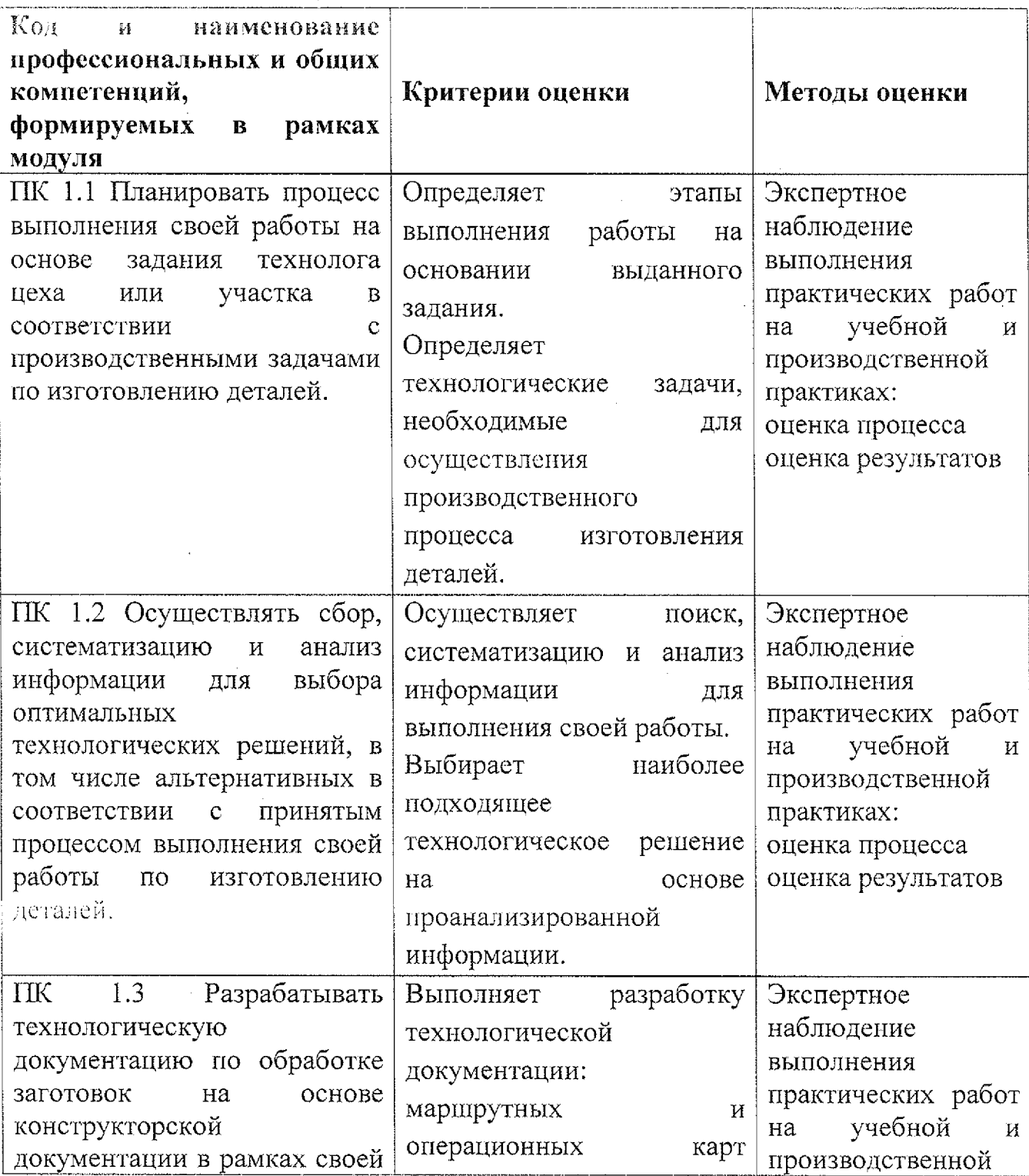

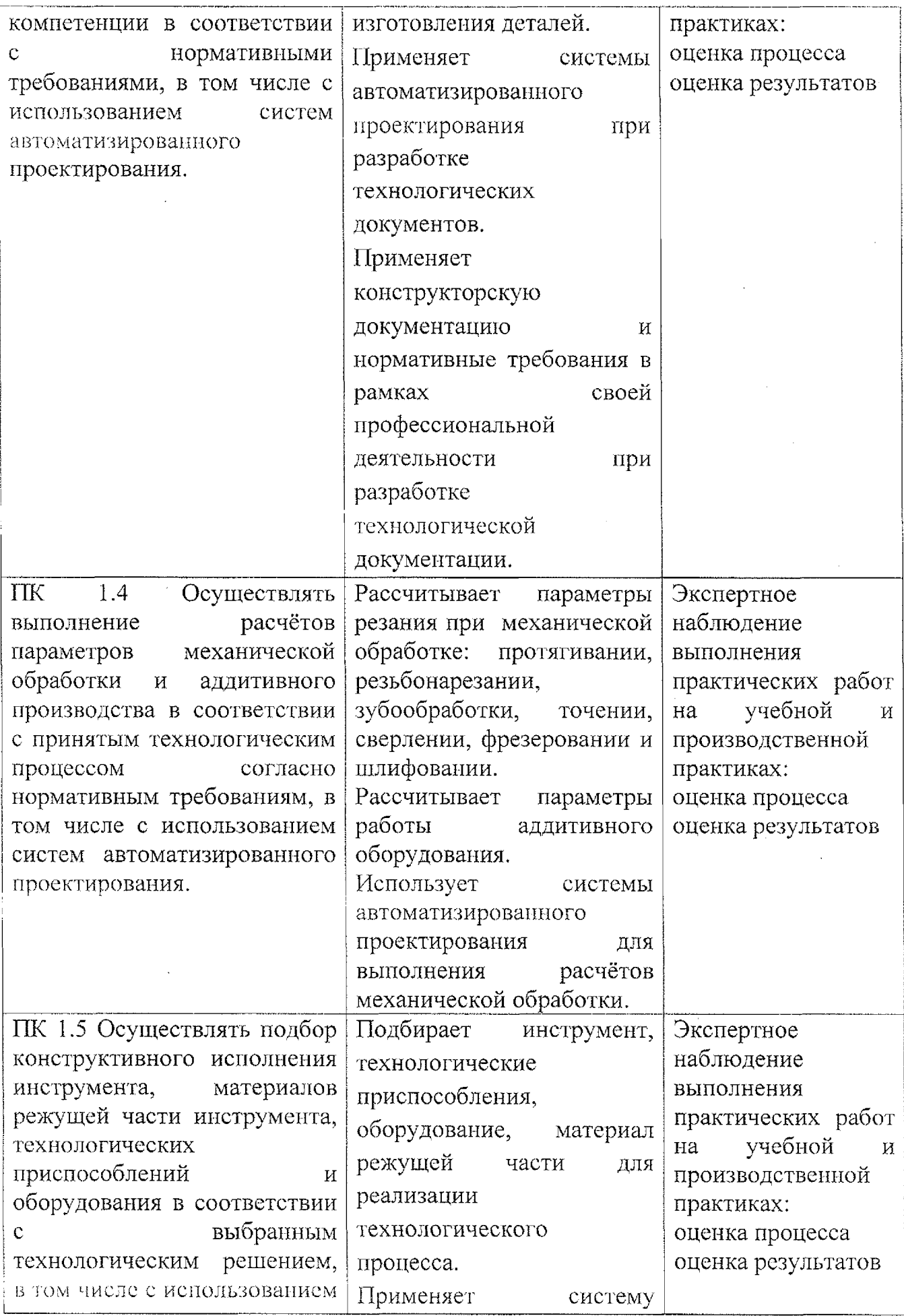

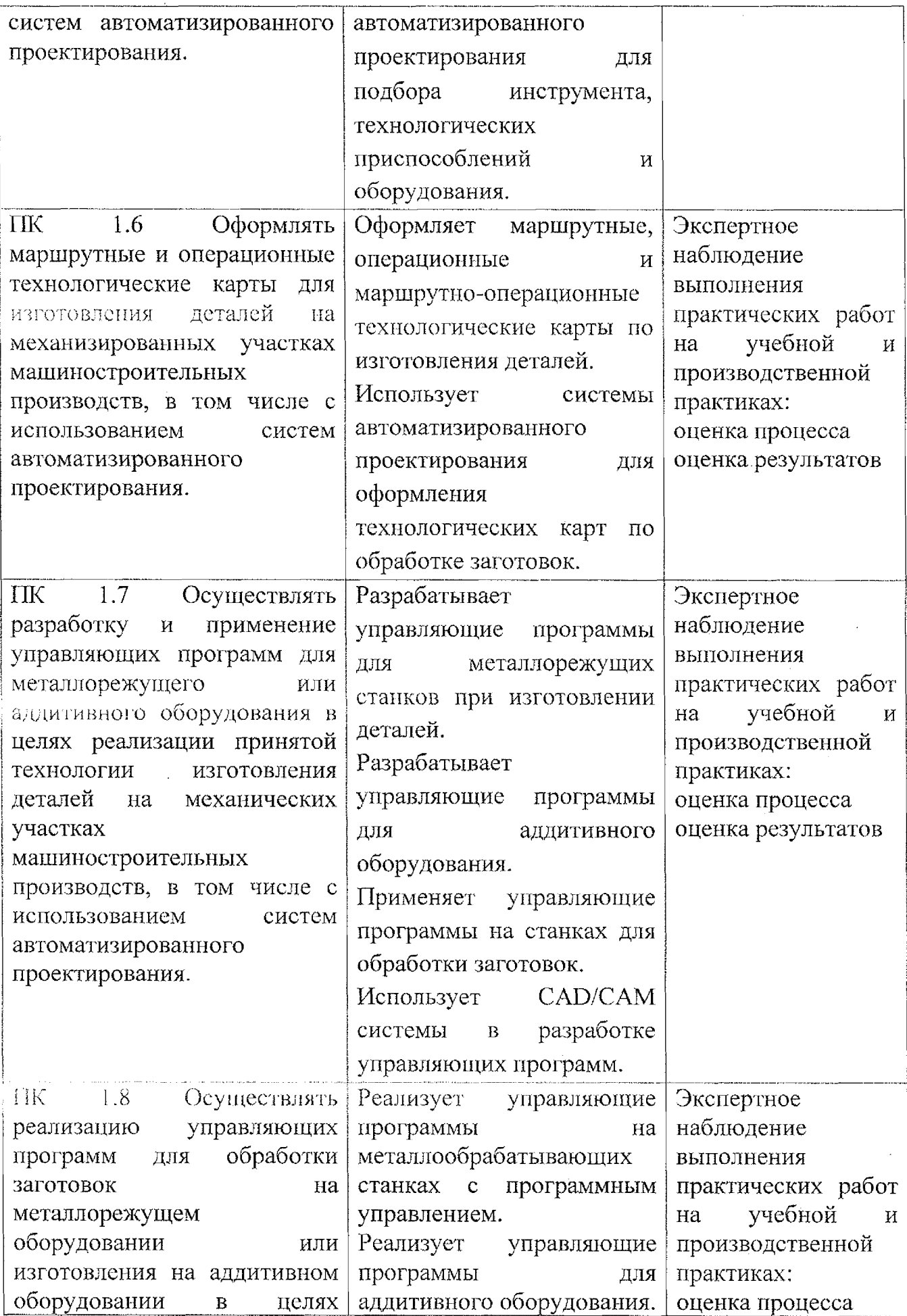

![](_page_32_Picture_483.jpeg)

 $\bar{z}$ 

 $\bar{z}$ 

![](_page_33_Picture_441.jpeg)

![](_page_34_Picture_481.jpeg)

![](_page_35_Picture_133.jpeg)

### **Лист дополнений изменений, внесенных рабочую программу профессионального модуля ПМ.01 Разработка технологических процессов управляющих программ для изготовления деталей металлообрабатывающих аддитивных производствах, том числе автоматизированных**

Преподаватель: А.А. Бойченко

### **Дополнения изменения рабочей программе учебной дисциплины на 2021-2022 учебный год**

На основании приказа от 5 августа 2020 №885/390 «О практической подготовке обучающихся» рабочую программу внесены следующие изменения:

1) раздел 2.1 Объем учебной дисциплины виды учебной работы внесены часы практической подготовки (1036 часов-стр. 12);

2) раздел 2.2 Тематический план содержание профессионального модуля: ПМ.01 Разработка технологических процессов управляющих программ для изготовления деталей в металлообрабатывающих и аддитивных производствах, в том числе автоматизированных добавлено распределение часов практической подготовки (1036 часов-стр. 13-25)

Изменения утверждены на профессионального цикла по Машиностроение заседании П(Ц)К преподавателей направлению подготовки 15.00.00

Протокол 10 от 15 мая 2021г.

Председатель П(Ц)К Е.В. Бочаров